The copy filmed here hes been reproduced thenks to tha ganaroaity of:

National Library of Canada

The images appearing here are the best quality possibia considaring tha condition and logibility of tha original copy and in kaaping with tha filming contract apacificationa.

Original copias in printad papar covars ara fllmad beginning with the front cover and ending on tha laat paga with a printad or illustratad impraasion, or tha back covar whan appropriata. All othar original copiaa ara filmad beginning on tha first page with a printed or illustrated impression, and anding on tha last paga with a printad or illuatratad impraaaion.

The laat recorded frame on each microfiche shall contain the symbol  $\longrightarrow$  (meening "CON-TINUED"), or the symbol  $\nabla$  (meaning "END"), whichever applies.

Mapa. plates, charts, etc.. may be filmed at different reduction ratios. Those too large to be entirely included in ono exposure ere filmed beginning in the upper left hand corner, left to right and top to bottom, as many frames as required. The following diegrams illustrate the method:

L'exempleire filmé fut reproduit grâce à la générosité de:

Bibliotheque nationals du Canada

Les images suivantes ont été reproduites avac le<br>plus grand soin, compte tenu de la condition et de la netteté de l'exemplaire filmé, et en conformité avec les conditions du contrat de filmaga.

Les exemplaires originaux dont le couvertura en papier est imprimée sont filmés en commençant par le premier plet et en terminent soit par la dernière pege qui comporte une empreinte d'imprassion ou d'illustration, soit par la second plat, selon le ces. Tous les autres axemplaires originaux sont filmés an commencant par la premiére pege qui comporte une empreinte d'impression ou d'illustration at en terminant par le dernière page qui comporte une telle empreinte.

Un dee symboles suivants apparaitra sur la dernière imege de chaque microfiche, selon le ces: le symbole - signifie "A SUIVRE", le symbole  $\nabla$  signifie "FIN".

Les certes, planches, tabieaux, etc., peuvent être filmés à des teux de réduction différents. Lorsque le document est trop grand pour être reproduit en un seul cliché, il est filmé à partir de l'angie supérieur gauche, de gauche à droite. et de haut en bas, an prenant le nombre d'images nécessaire. Les diagrammes suivants illustrent ia méthode.

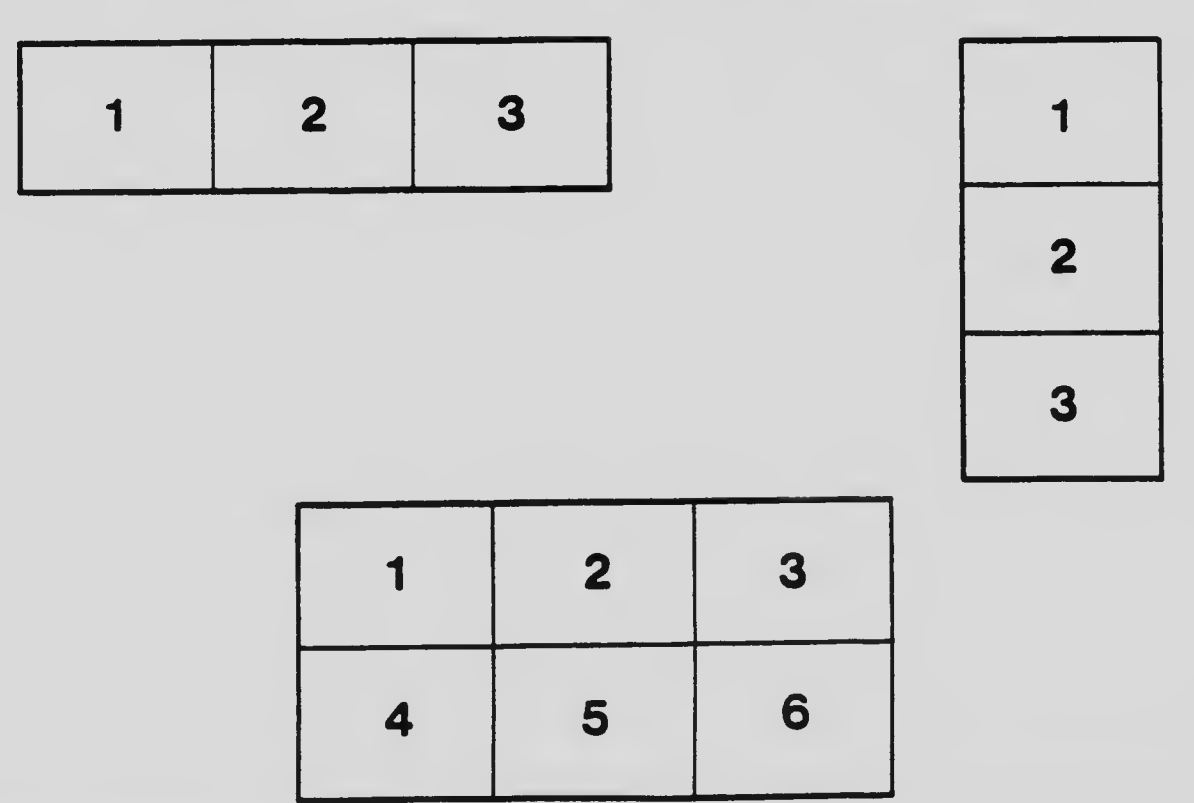